**,代码是什么-股识吧**

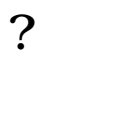

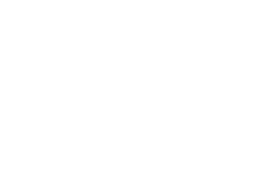

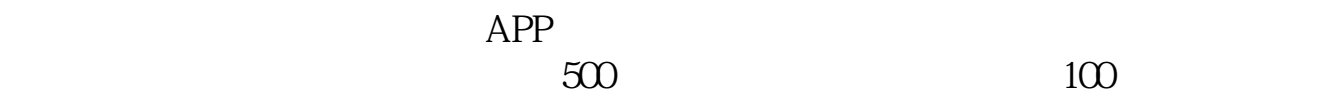

**东方财富如何查看美股股指期货|美国股指期货在哪里看**

 $3\,$ 

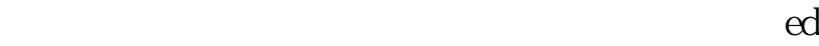

 $APP-$ 

**股识吧 gupiaozhishiba.com**

2022-11-23

5分钟

 $1$  3 5 1

[下载:东方财富如何查看美股股指期货.pdf](/neirong/TCPDF/examples/output.php?c=/store/33735307.html&n=东方财富如何查看美股股指期货.pdf)

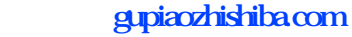

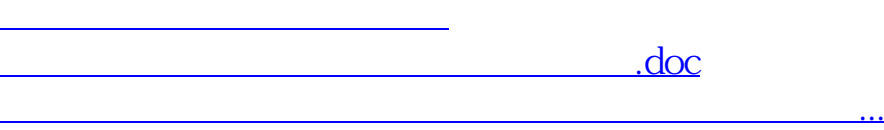

<https://www.gupiaozhishiba.com/store/33735307.html>